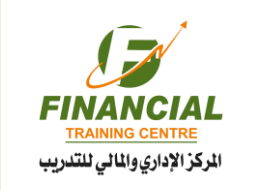

م 2004 منذ عام

# **إعداد النماذج المالية باستخدام األكسل**

☆☆☆☆☆ Financial Modelling Using Excel

## **أهداف البرنامج :**

**إسم البرنامج**

- تحليل البيانات المالية باستخدام وظائف أكثر كفاءة وقوية.
- الحصول على أفضل الممارسات لبناء الرسوم البيانية والجداول األكثر فعالية لجميع بياناتك المالية ، مما يؤثر على عملك وأصحاب الشركات والأسهم.
- تعلم كيفية إجراء تقييم سريع وفعال وكفء للقرارات المالية عند القيام بالمشروع ، أو االستثمار ، أو االستحواذ أو التصرف في الأعمال ، إلخ<sub>.</sub>
	- أن تكون قادر على إعداد توقعات مالية واقعية وموثوق بها.
- كن مختصًا في استخدام أدوات التحسين للحصول على أفضل النتائج في إدارة المحافظ وتقييم المشروع والتخطيط للأعمال مع الفريق لحل جميع مشاكل الأعمال، وتصميم جزء من نماذج الأعمال ومن ثم تعلم كيفية دمجه في كامل الأعمال المالية والنماذج التشغيلية
	- اكتساب أفضل الممارسات في وضع نماذج للبيانات المالية المتوقعة (ا<mark>لميز</mark>انية العمومية وبيان الدخل وبيان التدفقات النقدية)
		- تعرف على الأدوات اللازمة لبناء وفهم وتحليل النماذج المالية والتي تع<mark>د أق</mark>ل استهلاكًا للوقت والجهد<sub>.</sub>

## **محاور البرنامج :**

**اليوم األول**

- مقدمه بالنماذج المالية
- تعريف النماذج المالية و دواعي االستخدام
- تصميم نموذج مالي وبناء القواعد األساسية
- مقدمه بالجداول المحورية و دواعي االستخدام
- انشاء و تصميم تقرير باستخدام أداة الجداول المحورية
	- الخيارات المتاحة في الجداول المحورية
- انشاء معادالت مستمده من تقرير الجداول المحورية
- استيراد ومعالجة البيانات المستخرجة من برمجيات أخرى
- انشاء الرسومات البيانية المستمدة من الجداول المحورية
	- تعريف وبناء أداة ماذا لو المستخدمة في التحليل
	- تمرين 1 : انشاء تقرير مستمد من بيانات متعددة باستخدام أداة الجداول المحورية

#### **اليوم الثاني**

- التعرف على المعادالت المتقدمة و طرق استخدامها
	- المعادالت المتعلقة بالتاريخ و الوقت
	- المعادالت اإلحصائية ومعادالت البحث
		- معادالت قواعد البيانات
		- المعادالت النصية والشرطية
		- مقدمة في التنسيق الشرطي
- استخدام المعادالت المنطقية في التنسيق الشرطي • تمرين 2 : مراجعه المعادالت مع ذكر امثلة تطبيقيه

#### **اليوم الثالث**

- تقييم المشاريع باستخدام تطبيقات النماذج المالية
	- تعريف و مقدمة في المشاريع االستثمارية
		- شرح طريقة صافي القيمة الحالية
			- شرح طريقة العائد الداخلي
		- شرح طريقة استرداد راس المال
	- <mark>شر ح طريق</mark>ة استرداد راس المال المخصومة

#### **الدوال المالية :**

- دالة تقييم المشاريع باستخدام صافي القيمة الحالية للنقود
- دالة تقييم المشاريع باستخدام صافي القيمة الحالية للنقود في فترات متقطعة
	- دالة تقييم المشاريع باستخدام معدل العائد الداخلي
- دالة تقييم المشاريع باستخدام معدل العائد الداخلي لفترات متقطعة
	- دالة احتساب الدفعة الشهرية لألقساط
	- دالة احتساب الفائدة من الدفعة الشهرية
	- دالة احتساب الدفعة الأساسية من الدفعة الشهرية
		- دوال استهلاك الأصول الثابتة
		- دالة التنبؤ بناء علي معطيات تاريخية
			- دالة قياس التوجه العام
- تمرين 3 : مناقشة مثال شامل لدراسة و تقييم المشاريع االستثمارية.

#### اإلستمرار في التدريب ... استمرار التطوير

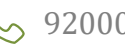

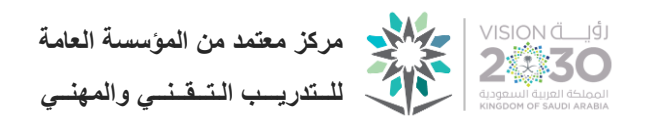

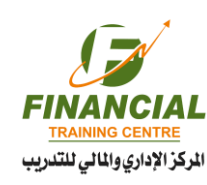

### **اليوم الرابع**

- مقدمة في لغة البرمجة المخصص للتطبيقات
	- انشاء ماكرو بشكل مبسط
	- مراجعه خصائص الماكرو
	- تسجيل ماكرو باستخدام خاصية المطور
		- استخدام الأداة الشرطية في البر مجيات
			- استخدام معادلة الحلقة التكرارية
				- أتمته الجداول
				- استخدام التفرع في البرمجيات
- تمرين 4 : تسجيل ماكرو و تحليل الكود المستخدم

#### **اليوم الخامس**

- شرح أنواع قوائم التدفق النقدي المستخدم
	- شرح طريقه متوسط تكلفة راس المال
		- نماذج التحليل المالي

#### **نماذج تقييم األداء**

- حساب العائد على االصول
	- تحليل الربحية
- تحليل معدالت الرفع المالي و التشغيلي
	- شرح معدالت و نسب التغطية
- تمرين 5 : مراجعه شامله لجميع المواضيع المذكورة أعاله مع ذكر امثله مترابطة و معقده

- **الفئة المستهدفة :**
- المحللون الماليون بالشركات والمؤسسات
	- المدراء التنفيذيين بالشركات
- مدير الشئون المالية ومديري الحسابات
	- مديري المحافظ المحاسبون بالشركات
- المراجعون الداخليون ومسئولي المطابقة وااللتزام
	- محللي الائتمان مديري الأسهم الخاصة
- مدراء المخاطر والعاملون بقسم المخاطر بالشركات
	- محامو قطاع تمويل الشركات
	- مصادر / ضباط الإقراض بالبنك
		- أصحاب رؤوس الأموال
	- رؤساء مجلس االدارة بالشركات والمدراء الماليين
- اعضاء مجلس االدارة ومسئولي االستثمار
	- المخطط االستراتيجي واألمناء

## **أسلوب تنفيذ البرنامج :**

- ورش عمل دراسة حاالت عملية عرض الرسوم والمخططات والنماذج المالية
	- التطبيق العملي باستخدام برنامج اإلكسل اإلصدار الحديث

#### اإلستمرار في التدريب ... استمرار التطوير

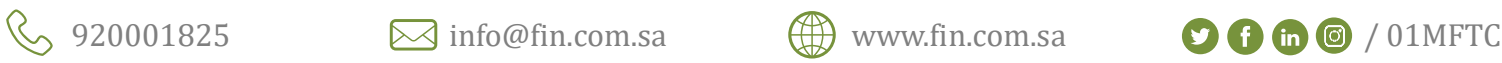

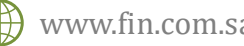

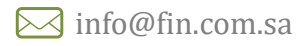

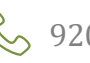

م 2004 منذ عام